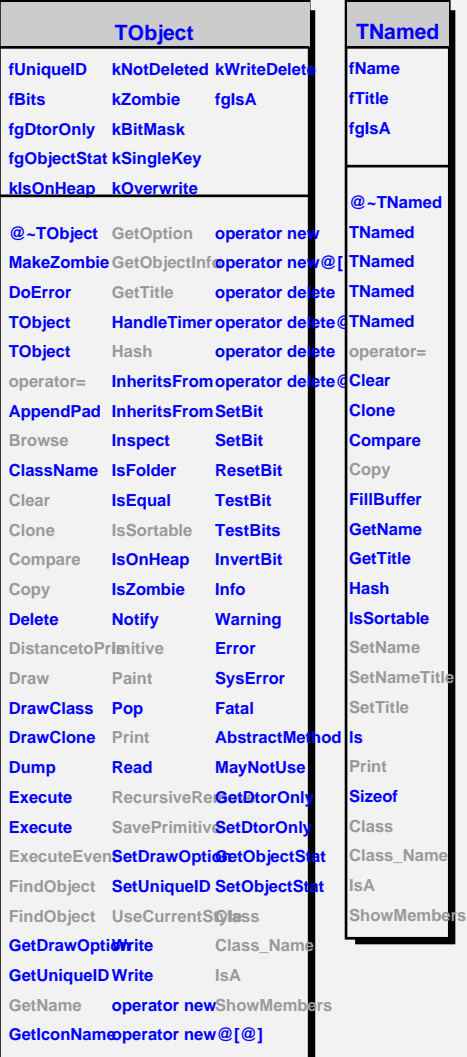

г

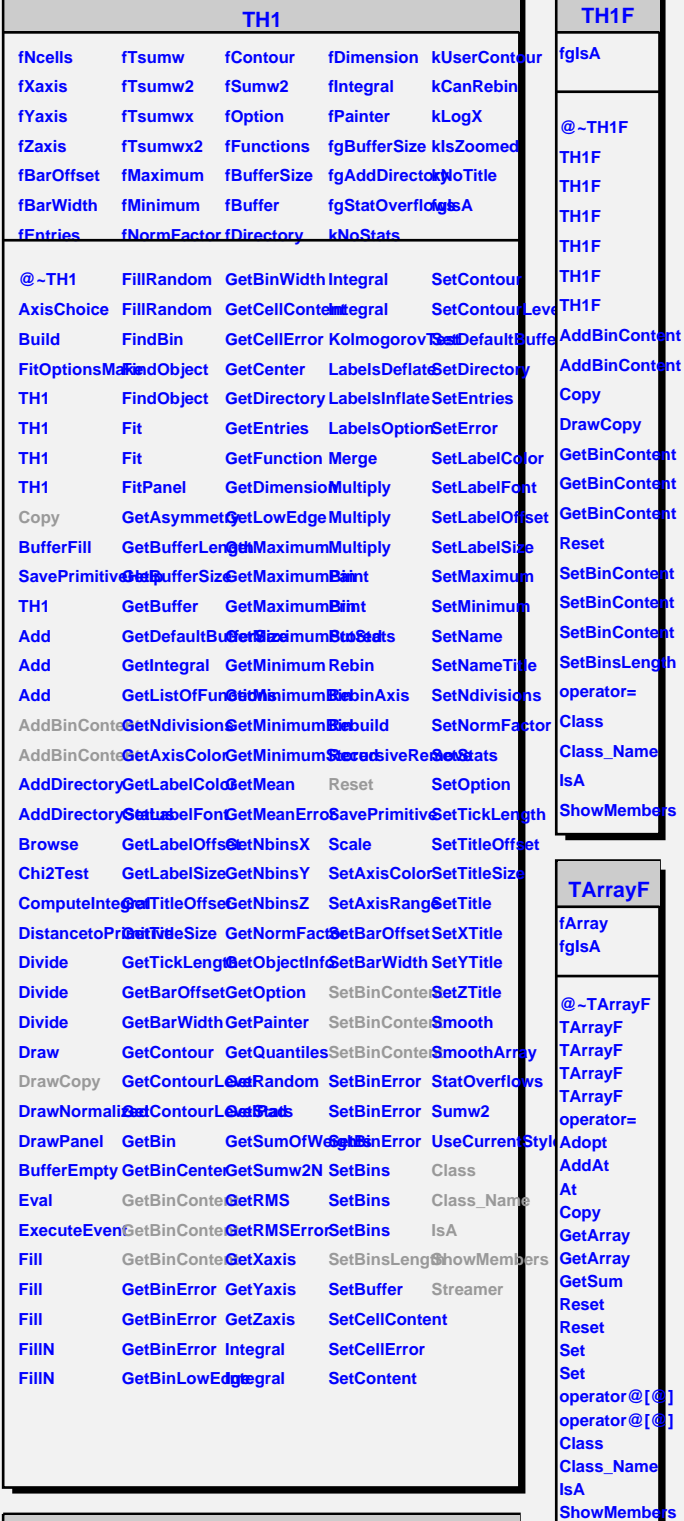

## **TAttLine**

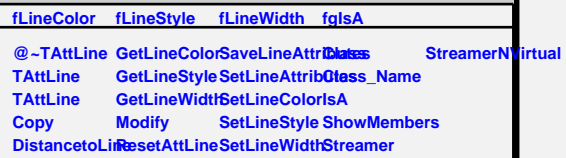